# **SCT-200-AD-Quickset-GeminEye AD Manchester to Quickset RS-422 Code Translator for Quickset GeminEye with stepper drive**

The code translator converts AD Manchester control code into Quickset RS-422 code for one or two camera addresses.The addresses switches are to be set to the lower camera number, the second camera is one number higher.

Quickset RS-422 output is 9600 N81.

A test mode sends a continuous square movement pattern to the P/T so the commnunications from the translator to the P/T can be checked without an AD controller. The input receiver is disabled during test mode.

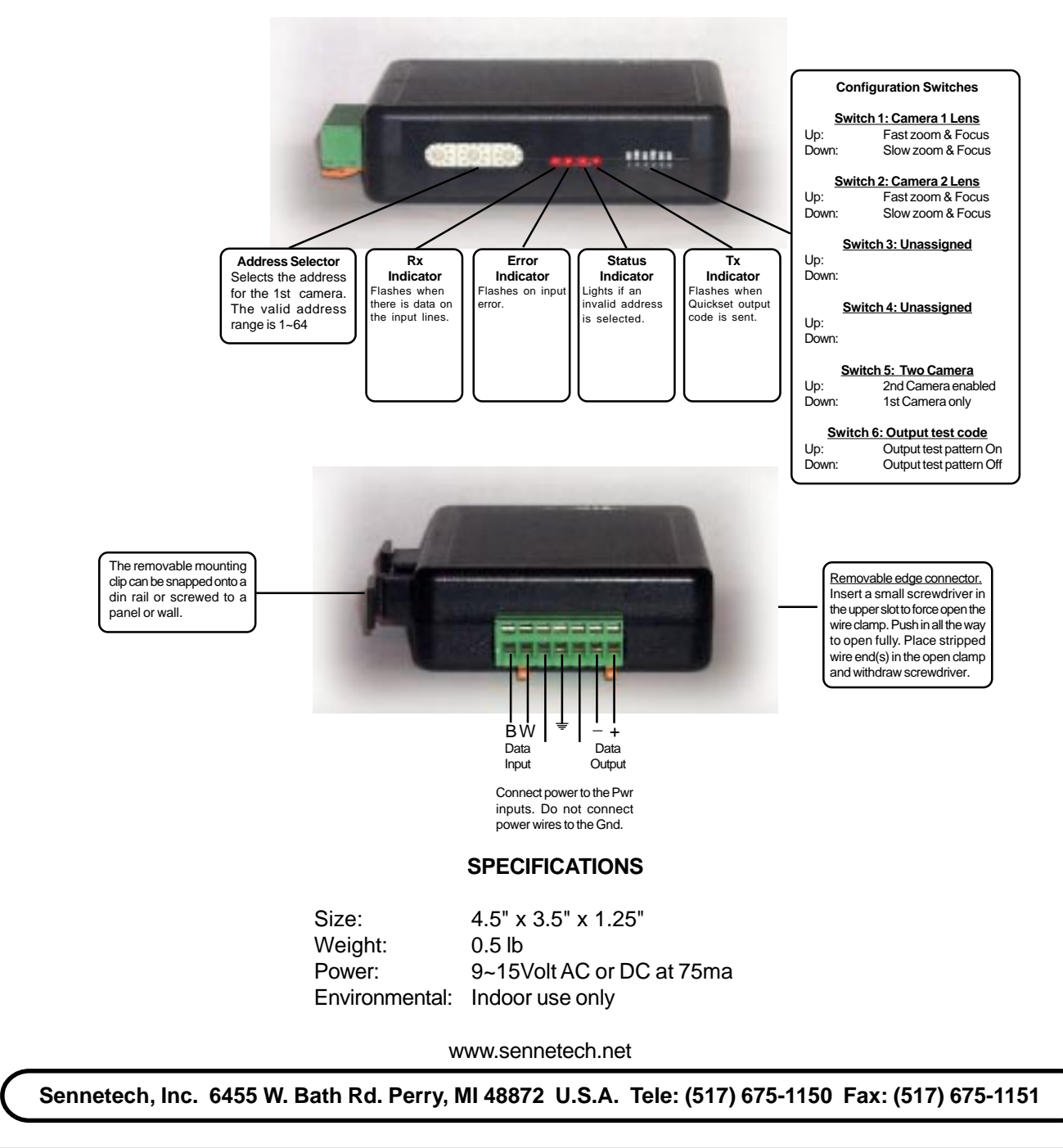

## **NOTES**

## **Operation**

The code translator is designed for Quickset P/T with stepper drive for one or two cameras.

## **Switch Settings**

Any changes in switch settings are effective immediately, they are not read only on power up.

#### **Addressing**

The address switch settings are for the 1st camera address from the AD matrix. The 2nd camera is the next higher address. If switch 4 is off, only the 1st camera can control the P/T. If switch 5 is On, both cameras can control the P/T The valid address range is 1~ 64.

#### **Lens Zoom and Focus speeds**

Switch 1 sets the lens speed for camera 1, switch 2 set the lens speed for camera 2. On is high speed and off is slow speed.

#### **Indicators**

The **Rx** LED will flash when there is data input data. The **Error** LED will flash if the input code is not recognized as valid AD manchester code. The **Status** LED will light if the address switches are not set to a valid address (1~64). The **Tx** LED will flash for each Quickset packet sent.

## **OPERATION**

#### **Pan, Tilt, Zoom, & Focus**

The code translator converts pan, tilt, zoom, and focus commands directly.

#### **P/T Motor Speeds**

The stepper motor drive can move at a fraction of normal speed. The code translator has two speed modes: Slow, and Fast. Slow mode sends only stepper motor jog speed commands. Fast mode sends only normal jog motor commands. Fast mode is the power on default setting, Use presets 31 & 33 to change the speed mode.

#### **Presets**

Pelco presets from 1~29 are converted to Quickset presets. Other preset commands are converted according to the following table:

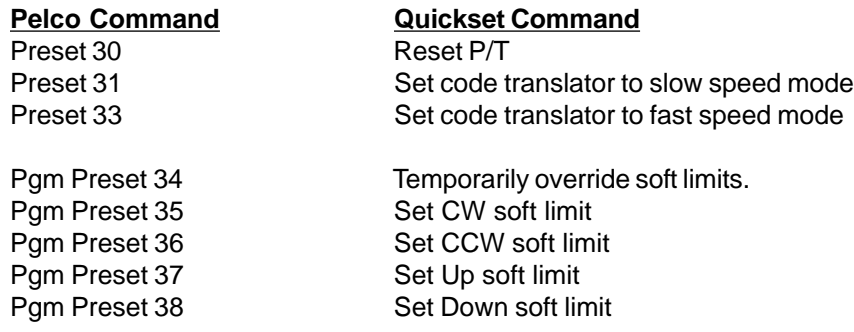